| ETC1010 S1 Midterm Exam                  |                      |  |  |  |  |
|------------------------------------------|----------------------|--|--|--|--|
| Your name:                               | Your student number: |  |  |  |  |
| You should attempt all of the questions. |                      |  |  |  |  |

This question is about definitions. It is a word search. Among the letters, find the appropriate term/word for each of the descriptions, and circle it. (All words are left to right, or top to bottom.)

[5 marks]

| f | У | W | r | a | n | g | l | е | S | t | a | t            | Z |
|---|---|---|---|---|---|---|---|---|---|---|---|--------------|---|
| a | m | е | u | j | t | a | е | S | g | е | t | $\mathbf{S}$ | a |
| С | d | е | g | m | u | t | a | t | е | i | О | р            | f |
| е | d | е | a | m | t | h | S | d | О | a | S | r            | f |
| t | a | b | р | i | р | е | р | s | m | n | u | е            | У |
| g | r | a | m | m | a | r | V | n | a | n | i | a            | r |
| i | С | W | m | a | р | р | i | n | g | g | f | d            | е |

| Word descriptions:                                                                                                    |
|----------------------------------------------------------------------------------------------------|
| a term that means data transformation                                                                                                    |
| the word for %>%                                                                                                    |
| the word for <-                                                                                                    |
| the verb that helps you make tidy long formatted data                                                                                                    |
| the verb that helps you make tidy wide formatted data                                                                                                    |
| package that helps work with missing values                                                                                                    |
| plotting data is best done with a                                                                                                    |
| when you want to plot subsets of the data you usewrap orgrid                                                                                                    |
| the part of the grammar of graphics that describes the of variables to plot elements                                                                                                    |
| the part of the grammar of graphics that defines the plot elements                                                                                                    |
| the part of the grammar of graphics that makes transformations like "identity", count the number of elements in the bins or computes the five number summary to make a boxplot. Not often directly used, but we have used it to make barcharts of categorical variables that have already been tabulated. |
| the name of the plot where ticks are put in the margins indicating data values, or another name for a carpet                                                                                                    |
| the lubridate function to use when the date comes as a character in this format "2019-04-11"                                                                                                    |
| when you want to create a new variable, or change and existing variable you use the verb                                                                                                    |

This question is about software, workflow, and reproducibility.

(a) Which of these is analogous to seeing this in the RStudio window mean? (Pick one)

[1 marks]

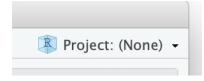

- (i) All your clean clothes are hanging neatly in your cupboard, and sorted by type.
- (ii) All your clean clothes are piled disorderly on the floor.
- (iii) All of your freshly washed clothes are drying on the clothes rack.
- (iv) Your next project is to neatly fold your washing.
- (v) You have no new household projects to do.
- (b) (1) TRUE or FALSE. RStudio is the same as R.

[1 marks]

(c) (1) In your own words, explain why writing scripts for data analysis is useful.

[2 marks]

[Total: 4 marks]

— END OF QUESTION 2 —

This question is about tidy data.

| species | location     | class             | count |
|---------|--------------|-------------------|-------|
| emu     | wilsons prom | aves              | 40    |
| emu     | grampians    | aves              | 20    |
| wombat  | wilsons prom | $_{\rm mammalia}$ | 30    |
| wombat  | grampians    | $_{\rm mammalia}$ | 10    |
| wallaby | wilsons prom | $_{\rm mammalia}$ | 50    |
| wallaby | grampians    | $_{\rm mammalia}$ | 50    |

|     | wallaby grampians mammalia 50 wallaby grampians mammalia 50   |                  |
|-----|---------------------------------------------------------------|------------------|
| (a) | TRUE or FALSE. The data is in tidy form                       | [1 marks         |
| (b) | How many variables?                                           | [1 marks]        |
| (c) | How many observations?                                        |                  |
| (d) | What is the proportion of wombats?                            | [2 marks]        |
| (e) | What is the proportion wombats are mammalia?                  | [1 marks]        |
| (f) | What proportion of the wildlife were spotted at Wilsons Prom? | [1 marks]        |
|     |                                                               | [1 marks]        |
|     | - END OF QUESTION 3 $-$                                       | [Total: 7 marks] |
|     |                                                               |                  |

This question is about wrangling data

(a) This summary of the french fries data was created using which wrangling verb, do you think? [1 marks]

```
filter select mutate summarise arrange count
# A tibble: 5 x 2
  type    n
  <fct> <int>
1 buttery 696
```

2 grassy 696

3 painty 696 4 potato 696 5 rancid 696

(b) Explain in your own words what starts\_with does here?

[2 marks]

```
tb <- read_csv("data/TB_notifications_2018-03-18.csv") %>%
    select(country, year, starts_with("new_sp_"))
```

[Total: 3 marks]

— END OF QUESTION 4 —

This question is about data formats

```
(a) What type of data format is being read by the following code? (Circle one)
                                                                                    [1 marks]
   stata
                        eviews
                                        excel
                 spss
                                 csv
   library(haven)
   pisa_2015 <- read_sav(file.choose())</pre>
(b) What type of data is this? (Circle one)
                                                                                     [1 marks]
   csv
          html json
                        wav
                              xls
                                    xlsx
      "firstName": "John",
      "lastName": "Smith",
      "isAlive": true,
      "age": 25,
      "address": {
        "streetAddress": "21 2nd Street",
        "city": "New York",
        "state": "NY",
        "postalCode": "10021-3100"
   }
                                                                            [Total: 2 marks]
```

- END OF QUESTION 5 -

This question is about plotting data

A.

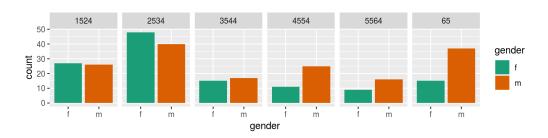

В.

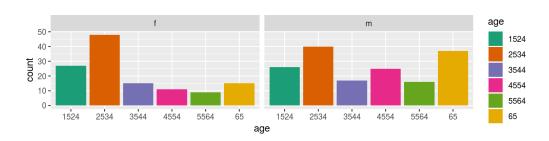

(a) In plot A, what variable is mapped to colour? (Circle one)

[1 marks]

age gender count

(b) Which of these statements is easier to read from plot B? (Circle one)

[2 marks]

TB incidence in 35-44 year olds is higher in males than females?

TB incidence in 35-44 year old females is higher than 45-54 year old females?

(c) What graphical principle is being used in deciding which of the two displays is best? (Circle one) [2 marks]

layering variable mapping faceting pre-attentive proximity appropriate colour palette coordinate system hierarchy of mappings

[Total: 5 marks]

### - END OF QUESTION 6 -

This question is about missing data

(a) Explain what the \_NA for the variable names means in the summary of data below made using this code:

[2 marks]

```
library(naniar)
aq_shadow <- bind_shadow(airquality)</pre>
glimpse(aq_shadow)
## Observations: 153
## Variables: 12
## $ Ozone
         <int> 41, 36, 12, 18, NA, 28, 23, 19, 8, NA, 7, 16, 11, 14,...
## $ Solar.R
         <int> 190, 118, 149, 313, NA, NA, 299, 99, 19, 194, NA, 256...
## $ Wind
         <dbl> 7.4, 8.0, 12.6, 11.5, 14.3, 14.9, 8.6, 13.8, 20.1, 8....
## $ Temp
         <int> 67, 72, 74, 62, 56, 66, 65, 59, 61, 69, 74, 69, 66, 6...
## $ Month
         ## $ Day
         <int> 1, 2, 3, 4, 5, 6, 7, 8, 9, 10, 11, 12, 13, 14, 15, 16...
         ## $ Ozone_NA
## $ Wind_NA
## $ Temp_NA
         ## $ Month_NA
         ## $ Day_NA
```

(b) A numerical summary of missings is as follows and is made with the code:

[2 marks]

```
miss_case_table(airquality)
```

```
## # A tibble: 3 x 3
     n_miss_in_case n_cases pct_cases
##
##
                        <int>
               <int>
                                    <dbl>
## 1
                    0
                           111
                                    72.5
## 2
                    1
                            40
                                    26.1
                    2
                             2
## 3
                                     1.31
```

How many observations have no missing values?

[Total: 4 marks]

— END OF QUESTION 7 —